$x^2 + x + 1$ 

# Fonctions à deux variables réelles

## **1 Définition et continuité**

## **1.1 Définition**

Le formalisme de fonction d'une variable réelle est insuffisant lorsqu'une quantité dépend de plusieurs paramètres. En économie, on peut par exemple penser à une fonction donnant le bénéfice d'un commerce en fonction du prix de vente des marchandises, du coût de production, du salaire des employés, etc. Pour étudier de telles dépendances, on a besoin de définir une fonction de plusieurs variables.

Ici on se limitera au cas des fonctions à deux variables : donc de fonctions définies sur un sous-ensemble de  $\mathbb{R}^2$ , à valeurs dans  $\mathbb{R}.$ 

**Exemple 1.** Les fonctions suivantes sont à deux variables :

$$
f_1: \mathbb{R}^2 \longrightarrow \mathbb{R}
$$
  
\n
$$
(x, y) \longrightarrow x^3y - 2x^2y^4
$$
  
\n
$$
f_2: \mathbb{R}^2 \longrightarrow \mathbb{R}
$$
  
\n
$$
(x, y) \longrightarrow e^{xy}
$$
  
\n
$$
f_3: \mathbb{Q} \longrightarrow \mathbb{R}
$$
  
\n
$$
(x, y) \longrightarrow \ln(x + y + 1)
$$
  
\n
$$
(x, y) \longrightarrow \frac{y + 2}{2}
$$

( $\mathcal{D}$  est l'ensemble des couples  $(x, y)$  tels que  $x + y + 1 > 0$ ).

On a en particulier des gammes de fonctions élémentaires :

**Définition 1.** *On appelle* fonctions coordonnées *les fonctions :*

$$
f_1: \quad \mathbb{R}^2 \quad \longrightarrow \quad \mathbb{R} \qquad \qquad f_2: \quad \mathbb{R}^2 \quad \longrightarrow \quad \mathbb{R}
$$

$$
(x, y) \quad \longrightarrow \quad x \qquad \qquad (x, y) \quad \longrightarrow \quad y
$$

**Définition 2.** *On appelle* fonction polynômiale (ou polynôme) à deux variables *toute combinaison linéaire des fonctions (appelées* monômes) *:*

$$
f_{i,j}: \begin{array}{ccc} \mathbb{R}^2 & \longrightarrow & \mathbb{R} & (i,j) \in \mathbb{N}^2 \\ (x,y) & \longmapsto & x^i y^j \end{array}
$$

**Exemple 2.** Les fonctions suivantes sont polynômiales :

$$
g_1: \begin{array}{ccc} \mathbb{R}^2 & \longrightarrow & \mathbb{R} & g_2: & \mathbb{R}^2 & \longrightarrow & \mathbb{R} \\ (x,y) & \longmapsto & x^3y - 2x^2y^4 + 1 & (x,y) & \longmapsto & x^3 - (x-1)y \end{array}
$$

### **1.2 Continuité**

La définition de la continuité d'une fonction à deux variables demande un peu de travail : il faut définir une notion de « limite quand  $(x, y) \rightarrow (a, b)$  ». Ceci peut se faire en adaptant la notion de distance. Nous ne rentrerons pas dans ces détails.

Au quotidien, nous disposerons du résultat habituel suivant pour établir la continuité :

**Proposition 1.** *Toute fonction de* U ⊂ R <sup>2</sup> *dans* R *composée de fonctions usuelles (fonctions coordonnées, polynômes, logarithmes, exponentielles ; leurs sommes, produits, quotients, et composées) est continue sur son ensemble de définition.*

On dispose en particulier d'un résultat sur la composition d'une fonction à deux variables avec une fonction à une variable :

**Proposition 2.** Soient I un intervalle de R,  $f : \mathcal{D} \subset \mathbb{R}^2 \to \mathbb{R}$  une fonction continue sur  $\mathbb{R}^2$  telle que :  $\forall$   $(x, y) \in \mathbb{R}^2$ ,  $f(x, y) \in I$ , et  $g: I \to \mathbb{R}$  une fonction continue. Alors  $h = g \circ f$  est continue sur  $\mathscr{D}$ .

**Exemple 3.** On peut donc justifier la continuité de la fonction  $(x,y)\mapsto e^{x^3-xy}$  sur  $\mathbb{R}^2$  : c'est la composée d'une fonction polynômiale ((*x*, *y*)  $\mapsto$  *x*<sup>3</sup> − *xy*), donc continue sur  $\mathbb{R}^2$ , par la fonction exp qui est aussi continue sur  $\mathbb{R}$ .

De manière plus générale on pourra donc justifier la continuité en déclarant que la fonction donnée est « composée de fonctions continues » (en s'assurant au préalable que c'est bien le cas !) ; et en prenant les précautions d'usage pour que les quantités en jeu soient bien définies. Par exemple :

- $(x, y)$  → ln $(x^2 + y^2 + 1)$  est continue sur  $\mathbb{R}^2$  comme composée de fonction polynômiale et de ln, la quantité dans le ln étant > 0;
- $(x, y) \mapsto \frac{y+2}{2}$ <u><sup>*y*</sup> + ∠</mark></u> est continue sur ℝ<sup>2</sup> comme composée de fonctions continues dont le dénominateur ne s'annule pas.
- $(x, y)$  →  $x^3y 2x^2y^4$  est continue sur  $\mathbb{R}^2$  comme fonction polynômiale.
- Soit  $\mathcal{D} = \{ (x, y) \in \mathbb{R}^2 \mid x \neq 0, y \neq 0 \}.$  $(x, y) \mapsto y^2 + \ln(|xy|)$  est continue sur  $\mathscr D$  comme composée de fonction polynômiale et de ln, la quantité dans le ln étant > 0.

### **1.3 Représentation graphique et outils Python associés (non exigibles)**

La représentation graphique d'une fonction numérique de deux variables réelles donne une figure à trois dimensions : pour une fonction définie sur  $\R^2$ , on obtient l'ensemble des points de la forme  $(x,y,f(x,y))$ , où  $x$  et *y* sont deux réels.

L'utilisation de matplotlib est adaptée pour dessiner les nappes représentatives des fonctions à deux variables.

On importera donc au moins :

```
import numpy as np
import matplotlib . pyplot as plt
```
Il faut ensuite :

• commencer par définir la fonction f à représenter à l'aide de la syntaxe

```
def f (x , y ):
    return ...
```
• définir deux vecteurs X et Y donnant les domaines de variation des variables *x* et *y* (typiquement à l'aide de np.linspace), et en faire une grille à l'aide de np.meshgrid ;

```
X = npu. linspace (-1, 1, 50)Y = npu1inspace (-1, 1, 50)X, Y = np \text{.meshgrid}(X, Y)
```
 $\bullet$  définir la grille des  $f(x, y)$  (X et Y doivent donc être des np. array)

 $Z = f(X, Y)$ 

• tracer la nappe avec les commandes appropriées :

```
from mpl_toolkits . mplot3d import Axes3D
ax = Axes3D ( plt . figure ())
ax . plot_surface (X ,Y , Z )
plt . show ()
```
Un clic gauche permet ensuite de faire tourner la figure ; alors qu'un clic droit zoome ou dézoome.

Par exemple, on eput représenter graphiquement la fonction  $(x, y) \mapsto x^2 - y^2$  sur  $[-1, 1] \times [-1, 1]$ . Le code Python obtenu est le suivant :

```
def f (x , y ):
    return x **2 - y **2
X = npu. linspace (-1, 1, 50)Y = np. linspace (-1, 1, 50)X, Y = np \cdot meshgrid(X, Y)Z = f(X, Y)from mpl_toolkits . mplot3d import Axes3D
ax = Axes3D (plt . figure())ax. plot_surface(X, Y, Z)plt . show ()
```
et la Figure 1 en résulte :

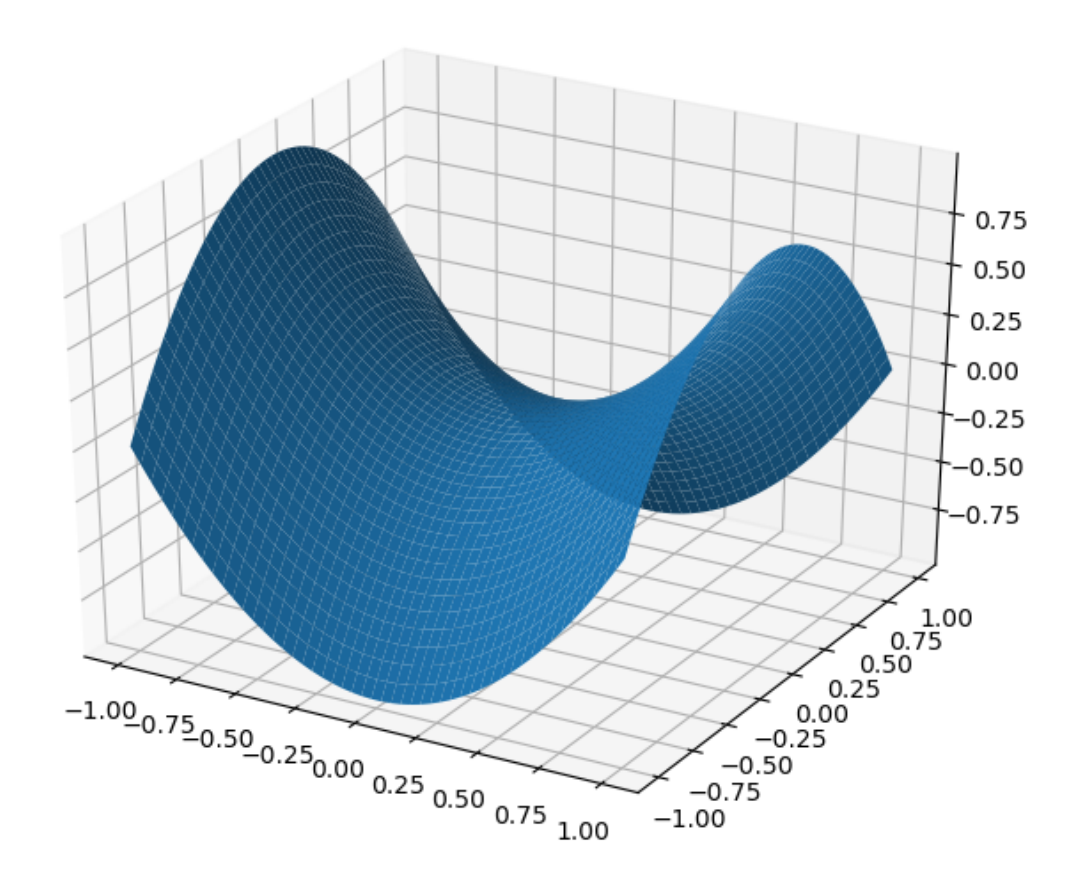

Figure 1: Nappe représentative de la fonction  $(x, y)$  →  $x^2 - y^2$  sur  $[-1, 1] \times [-1, 1]$ .

Pour la fonction  $(x, y) \mapsto (x^2 + y^2)e^{-(x^2 + 2y^2)}$ , on obtient le code :

```
def f (x , y ):
    return ( x **2+ y **2)* np . exp ( - x **2 -2* y **2)
X = npu1inspace (-2, 2, 50)Y = np. linspace (-2, 2, 50)X , Y = np . meshgrid (X , Y )
Z = f(X, Y)from mpl_toolkits . mplot3d import Axes3D
ax = Axes3D(plt.figure())ax.plot_surface(X, Y, Z)
plt . show ()
```
et la figure associée :

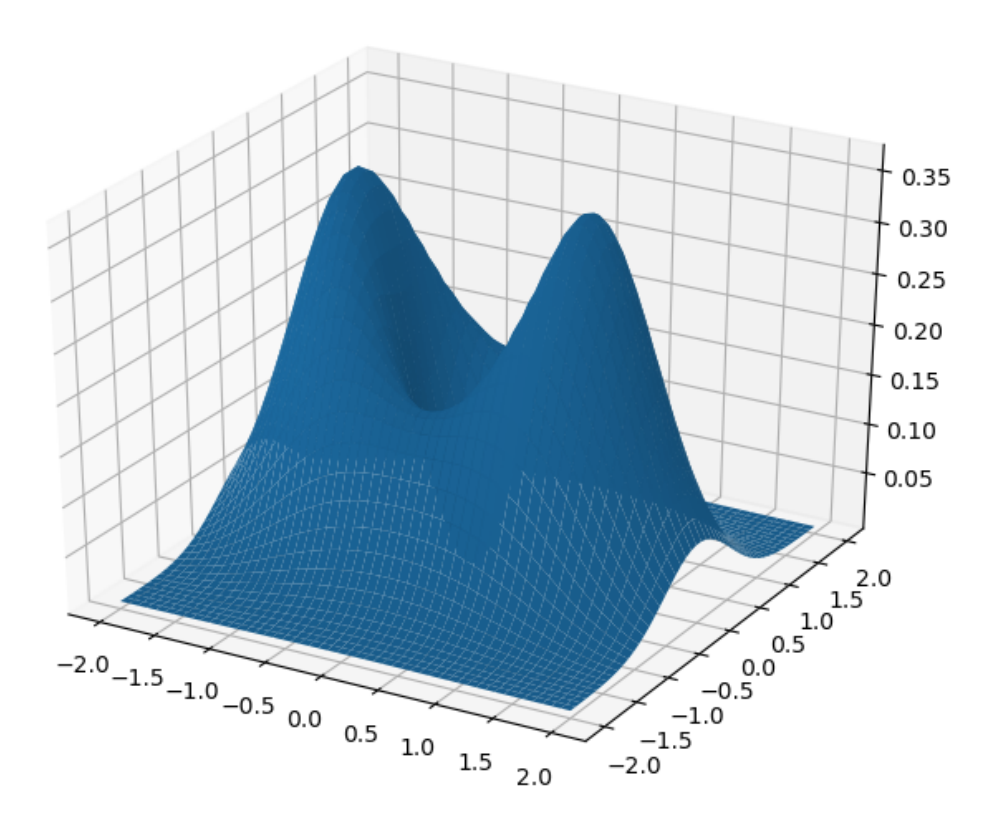

Figure 2: Nappe représentative de la fonction  $(x, y)$  →  $(x^2 + y^2)e^{-(x^2 + 2y^2)}$  sur [−2,2] × [−2,2].

Enfin, pour obtenir un jeu de couleurs qui varie avec l'altitude, on peut remplacer le dernier bloc par

```
from mpl_toolkits . mplot3d import Axes3D
import matplotlib . cm as cm
ax = Axes3D ( plt . figure ())
ax . plot_surface (X , Y , Z , cmap = cm . hot )
plt . show ()
```
pour obtenir :

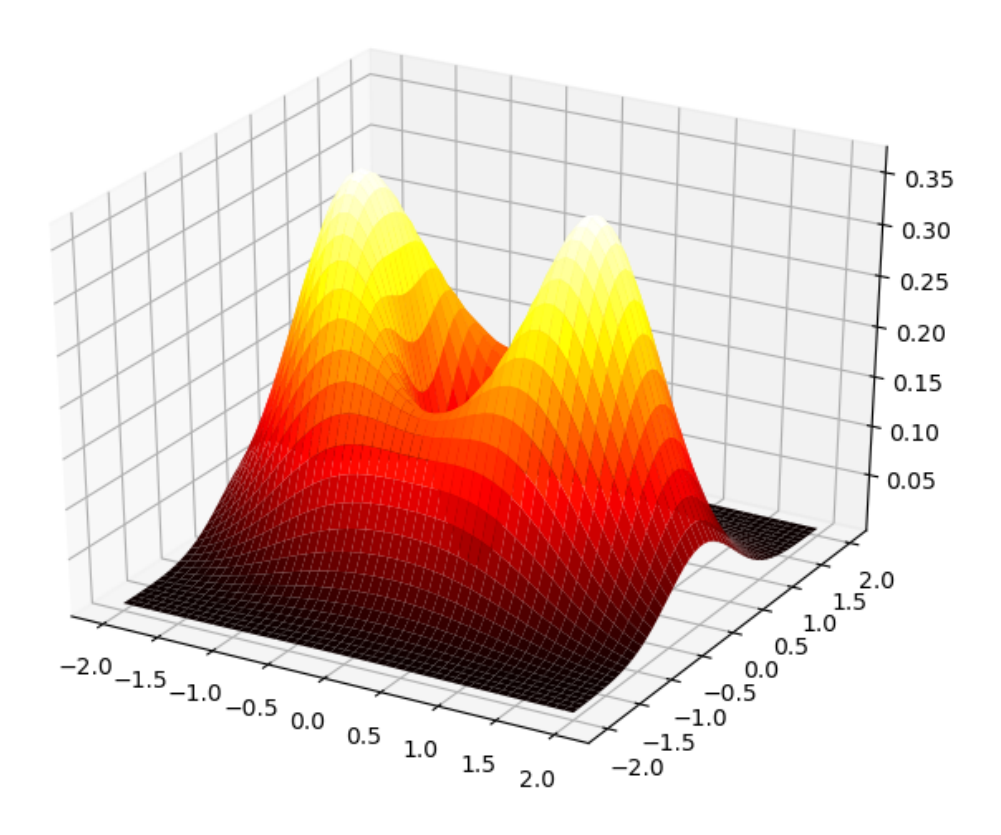

Figure 3: Nappe représentative de la fonction (*x*, *y*) → ( $x^2 + y^2$ ) $e^{-(x^2 + 2y^2)}$  sur [−2,2] × [−2,2] ; en couleur !

### **1.4 Lignes de niveau : utilisation de plt.contour**

Si *f* est une fonction à deux variables, on définit la *ligne de niveau k* comme l'ensemble des points (*x*, *y*) tels que  $f(x, y) = k$ :

$$
\mathcal{C}_k = \left\{ (x, y) \in \mathbb{R}^2 \mid f(x, y) = k \right\}
$$

On peut par exemple penser à une carte géographique : les courbes reliant les points d'altitude constante sont des lignes de niveau.

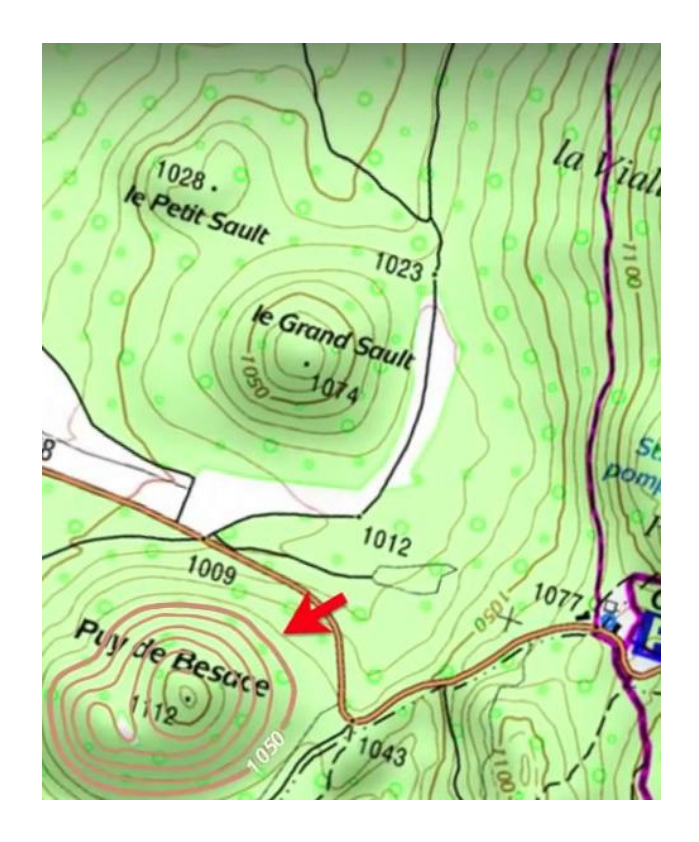

Figure 4: Lignes de niveau sur une carte IGN.

La commande plt.contour renvoie un dessin en deux dimensions, qui représente non pas la nappe mais ses lignes de niveau.

Ici aussi, les arguments à passer sont les vecteurs X et Y, la fonction f ; ainsi qu'une information spécifiant les niveaux qu'on veut représenter sur le dessin :

- soit le nombre n de lignes à tracer, auquel cas Python décidera quels niveaux leur donner (typiquement, *n* niveaux intermédiaires équirépartis entre la valeur minimale et la valeur maximale)
- soit une liste des niveaux à afficher (typiquement sous forme de np.arange(...) ou de np.linspace(...) pour une répartition régulière).

On reprend la fonction  $f:(x, y) \mapsto (x^2 + y^2)e^{-(x^2 + 2y^2)}$  vue précédemment : la commande suivante tracera les courbes d'équation  $f(x, y) = k$  dans le domaine −2 ≤  $x$  ≤ 2, −2 ≤  $y$  ≤ 2 en dessinant 10 lignes de niveau :

```
def f (x , y ):
    return ( x **2+ y **2)* np . exp ( - x **2 -2* y **2)
X = np. linspace (-2, 2, 50)Y = np. linspace (-2, 2, 50)X, Y = np \text{.meshgrid}(X, Y)Z = f(X, Y)fig=plt.contour(X, Y, Z, 10) # nombre de lignes de niveau
plt . clabel ( fig , inline =True , fontsize =10)
plt . show ()
```
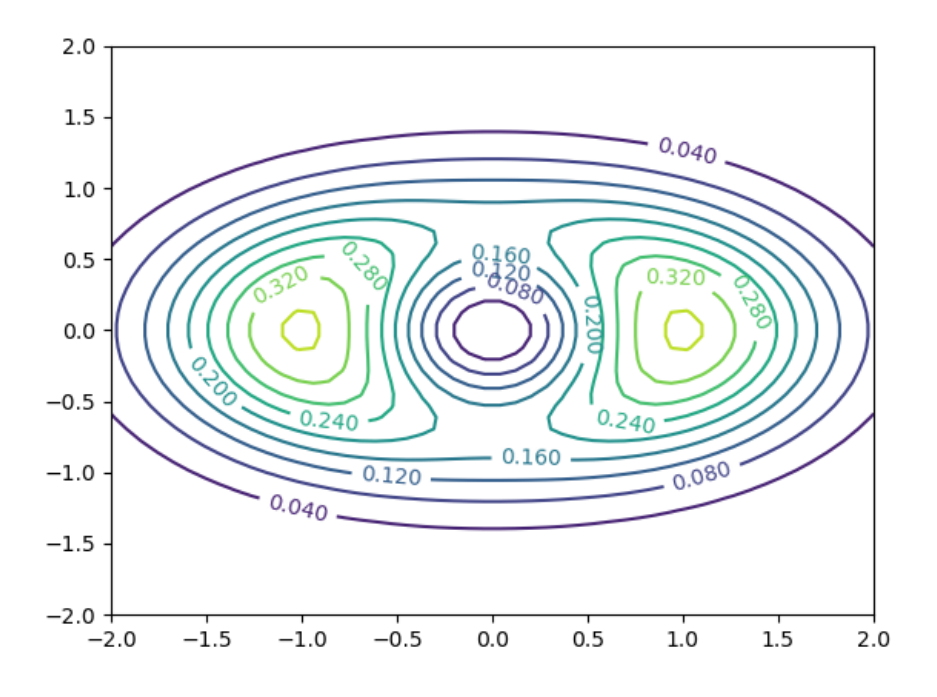

Figure 5: Lignes de niveau de  $(x, y) \mapsto (x^2 + y^2) e^{-(x^2 + 2y^2)}$ , pour 10 niveaux équirépartis.

Pour obtenir les lignes de niveau aux niveaux

$$
0\,,\,0.05\,,\,0.1\,,\ldots\,,\,0.45\,,\,0.5
$$

on pourra remplacer le dernier bloc par

```
fig=plt.contour(X,Y,Z,np.arange(0,0.51,0.05)) # valeurs des niveaux
plt . clabel ( fig , inline =True , fontsize =10)
plt . show ()
```
On voit qu'il est facile de repérer sur les lignes de niveau les « creux et les bosses » (en langage mathématique, les minimums et maximums locaux – nous définirons cela plus tard).

Par exemple, les lignes de niveau descendent autour du rond central, donc on a ici un minimum local ; il se trouve au point (0,0) et semble valoir 0.

De même, les lignes montent autour de l'ovale à gauche donc on a ici un maximum local. Avec la précision permise par le graphique on peut le localiser en (−1,0) ; et la valeur maximale atteinte est un peu supérieure à 0,35...

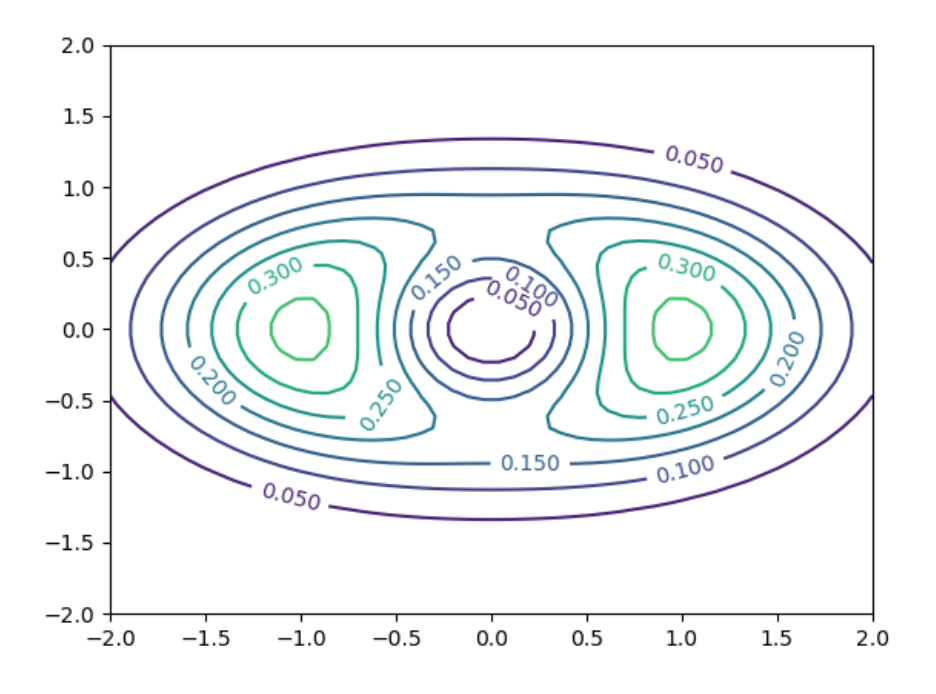

Figure 6: Lignes de niveau de  $(x, y) \mapsto (x^2 + y^2)e^{-(x^2 + 2y^2)}$ , aux niveaux 0 , 0.05 , 0.1 ,... , 0.45 , 0.5.

Le code suivant (évidemment non exigible) colorie la nappe représentative comme précédemment mais fait figurer à droite une échelle qui relie la couleur à « l'altitude » .

```
import matplotlib . pyplot as plt
from matplotlib import cm
import numpy as np
fig , ax = plt . subplots ( subplot_kw ={" projection ": "3d"})
def f (x , y ):
    return ( x **2+ y **2)* np . exp ( - x **2 -2* y **2)
X = npu1inspace (-2, 2, 50)Y = npu 1inspace (-2, 2, 50)X, Y = np \text{.meshgrid}(X, Y)Z = f(X, Y)\texttt{surf} = \texttt{ax.plot\_surface(X, Y, Z, canap=cm.hot)}# Ajout d'une échelle de couleurs
fig . colorbar ( surf , shrink =0.5 , aspect =5)
plt . show ()
```
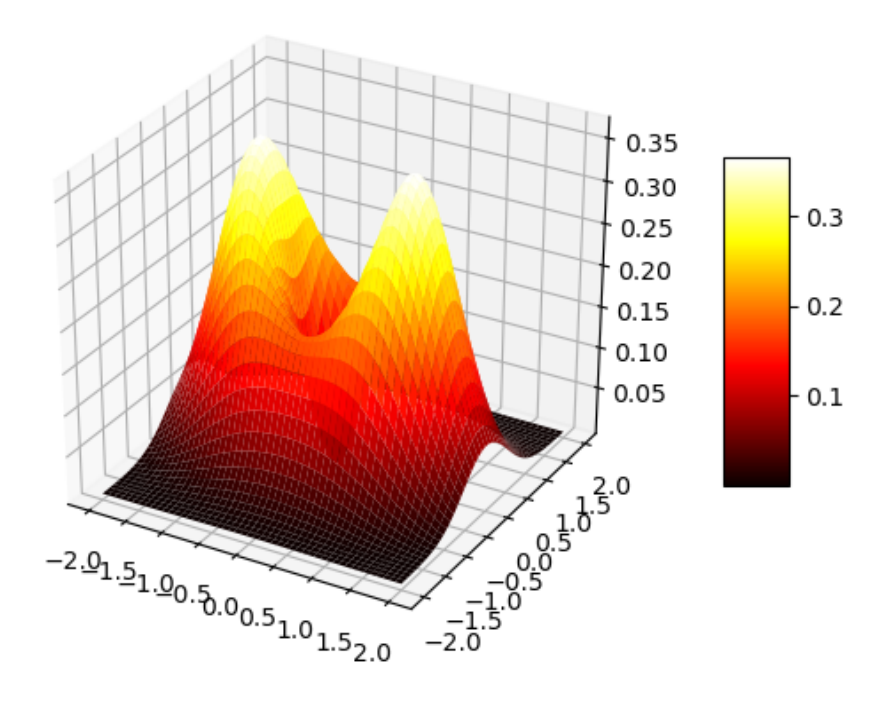

Figure 7:  $(x, y) \mapsto (x^2 + y^2)e^{-(x^2 + 2y^2)}$ ... avec une échelle pour « l'altitude » .

## **2 Calcul différentiel**

### **2.1 Dérivées partielles**

Comme les fonctions que l'on considère sont à valeurs réelles, on peut encore se poser la question de leurs variations. Comme pour les fonctions à une variable, la dérivation est un outil utile : on dérivera maintenant *par rapport à chacune des deux variables, en considérant l'autre variable comme une constante*. On définit alors :

**Définition 3.**  $Soft f : \mathcal{D} \rightarrow \mathbb{R}, où \mathcal{D} \subset \mathbb{R}^2$ .

- $\bullet$  *On dit que f admet une* dérivée partielle par rapport à la première variable *en* ( $x_0, y_0$ *) ssi la fonction*  $x$   $\mapsto$  *f*(*x*, *y*<sub>0</sub>) *est dérivable en x*<sub>0</sub>*. On note*  $\partial_1(f)(x_0, y_0)$  *ce nombre dérivé.*
- *On dit que f admet une* dérivée partielle par rapport à la seconde variable *en* (*x*0, *y*0) *ssi la fonction x* → *f*(*x*<sub>0</sub>, *y*) *est dérivable en*  $\gamma_0$ *. On note*  $\partial_2(f)(x_0, \gamma_0)$  *ce nombre dérivé.*

*Les fonctions* ∂1(*f* ) *et* ∂2(*f* ) *sont appelées* dérivées partielles *de f .*

**Remarque 1.** On trouve aussi, notamment dans les anciens programmes, les notations <sup>∂</sup>*<sup>f</sup>* ∂*x* pour ∂1(*f* ), et ∂*f*  $\frac{\partial^2 y}{\partial y}$  pour  $\partial_2(f)$ .

**Remarque 2.** En pratique, la preuve d'existence et le calcul des dérivées partielles se fait en fixant une des deux variables, et en dérivant par rapport à l'autre.

**Exemple 4.** Calculer les dérivées partielles des fonctions suivantes :

$$
f_1: \quad \mathbb{R}^2 \quad \longrightarrow \quad \mathbb{R} \qquad \qquad f_2: \quad \mathbb{R}^2 \quad \longrightarrow \quad \mathbb{R} \qquad \qquad (x, y) \quad \longrightarrow \quad x^2 + y \qquad \qquad (x, y) \quad \longrightarrow \quad xy^3
$$

$$
f_3: \begin{array}{ccc} \mathbb{R}^2 & \longrightarrow & \mathbb{R} & \mathbb{R}^2 & \longrightarrow & \mathbb{R} \\ (x, y) & \longmapsto & e^x(x^2 + y^2) & & (x, y) & \longmapsto & \frac{x^2}{1 + y^2} \end{array}
$$

On définit aussi les fonctions de classe  $\mathscr{C}^1$  :

**Définition 4.** Soit  $f:Ø \to \mathbb{R}$ , avec  $Ø$  un sous-ensemble de  $\mathbb{R}^2$ . On dit que  $f$  est de classe  $\mathscr{C}^1$  sur  $Ø$  ssi  $\mathfrak{d}_1(f)$  et ∂2(*f* ) *sont définies et continues sur* D*.*

Ici encore, un argument générique permet de prouver le caractère  $\mathscr{C}^1$  d'une fonction :

 ${\bf Proposition 3.}$   $\it Une$  somme / quotient / produit / composée de fonctions  $\mathscr C^1$  est  $\mathscr C^1$  sur son ensemble de définition. *(en pratique on composera des fonctions polynômiales de*  $\mathscr{D} \subset \mathbb{R}^2$  *dans* R, *et des fonctions usuelles de* R *dans* R).

### **2.2 Lien avec la continuité**

On sait qu'une fonction à une variable, dérivable en  $x_0 \in \mathbb{R}$ , est continue en  $x_0$ . Pour les fonctions à deux variables, cette implication n'est plus valable : l'existence des deux dérivées partielles en un point **n'implique pas** la continuité de la fonction en ce point.

Le résultat est cependant vrai si les dérivées partielles sont supposées continues :

**Théorème 4.** Soit  $f$  de classe  $\mathscr{C}^1$  sur  $\mathscr{D}$ . Alors  $f$  est continue sur  $\mathscr{D}$ .

Dans ce chapitre, on demandera systématiquement que la fonction étudiée soit  $\mathscr{C}^1$  ; l'existence seule de dérivées partielles ne suffit pas à l'application des théorèmes.

### **2.3 Gradient**

**Définition 5.** *Soit f* : R <sup>2</sup> → R*. Si* ∂1(*f* ) *et* ∂2(*f* ) *sont définies au point* (*x*, *y*)*, on appelle* gradient *de f en*  $(x_0, y_0)$  *la colonne de*  $\mathcal{M}_{2,1}(\mathbb{R})$  *contenant les deux dérivées partielles de*  $f$ :

$$
\nabla(f)(x, y) = \begin{pmatrix} \partial_1(f)(x_0, y_0) \\ \partial_2(f)(x_0, y_0) \end{pmatrix}
$$

∇ *(se lit « nabla » ).*

#### **Remarque 3.**

Il s'agit donc simplement de calculer les deux dérivées partielles, et de les ranger dans une colonne...

**Exemple 5.** Donner le gradient en  $(x, y)$  des fonctions suivantes :

$$
f_1: \begin{array}{ccc} \mathbb{R}^2 & \longrightarrow & \mathbb{R} \\ (x, y) & \longmapsto & x^2 + y \end{array} \qquad \begin{array}{ccc} f_4: & \mathbb{R}^2 & \longrightarrow & \mathbb{R} \\ (x, y) & \longmapsto & \frac{x^2}{1 + y^2} \end{array}
$$

### **2.4 Développements limités à l'ordre 1**

Dans le cas unidimensionnel, la dérivation permettait, au voisinage de  $x_0$ , d'approximer  $f$  par une fonction affine (graphiquement, la courbe était approximée par sa tangente).

On va ici retrouver une approximation de *f* par une fonction plus simple. On admet le résultat suivant :

**Théorème 5.** Soit  $f$  une fonction de classe  $\mathscr C^1$  sur  $\mathbb R^2$ , et  $(x,y)$   $\in$   $\mathbb R^2$  . Alors il existe une fonction  $\epsilon\,:\mathbb R^2\to\mathbb R$ *telle que*  $\lim_{(h,k)\to(0,0)} \varepsilon(h,k) = 0$ , *et* 

$$
f(x+h, y+k) = f(x, y) + h \partial_1(f)(x, y) + k \partial_2(f)(x, y) + \sqrt{h^2 + k^2} \varepsilon(h, k)
$$

*En utilisant le gradient introduit à la section précédente, le DL s'écrit :*

$$
f(x+h, y+k) = f(x, y) + {t(\nabla(f)(x, y))} {h \choose k} + \sqrt{h^2 + k^2} \varepsilon(h, k)
$$

*Ce développement limité, s'il existe, est unique.*

**Remarque 4.** La notion de double limite « lim » est assez floue pour l'instant. Nous donnerons des détails ci-dessous. Mais dans « (*h,k*)→(0,0) l'exposé de ce point de cours, inutile d'en savoir beaucoup plus.

**Exemple 6.** Donner les développements limités à l'ordre 1 des fonctions suivantes aux points donnés :

$$
f_3(x, y) = e^x(x^2 + y^2)
$$
 en (0,0)  $f_4(x, y) = \frac{x^2}{1 + y^2}$  en (1, 1)

**Remarque 5.** On note traditionnellement  $\|(h,k)\| = \sqrt{h^2 + k^2}$  : c'est la distance entre (0,0) et le point (*h*, *k*), ou encore la longueur (ou *norme*) du vecteur (*h*,*k*).

Le terme « √ *h*<sup>2</sup> + *k*<sup>2</sup> ε(*h*, *k*) » n'est rien d'autre qu'un *o*(∥(*h*, *k*)∥) ; c'est l'analogue d'un *o*(*x*) dans un DL<sub>1</sub> d'une fonction à une variable.

## **3 Points critiques et extremums : calcul différentiel d'ordre 2**

## **3.1 Enjeux ; rappels dans le cas de fonctions à une variable**

On commence par rappeler la définition d'un extremum local ou global. *f* est pour l'instant une fonction d'une variable, définie sur un ensemble  $\mathcal{D} \subset \mathbb{R}$ , à valeurs dans  $\mathbb{R}$ .

**Définition 6.** *On dit que f admet un maximum global en*  $a \in \mathcal{D}$  *ssi*:

 $∀x ∈ ∅, f(x) ≤ f(a)$ 

*On dit que f admet un maximum local en*  $a \in \mathcal{D}$  *ssi:* 

 $\exists r > 0, \forall x \in ]a-r, a+r[\bigcap \mathcal{D}, f(x) \leq f(a)]$ 

*De même :*

*On dit que f admet un minimum global en*  $a \in \mathcal{D}$  *ssi:* 

$$
\forall x \in \mathcal{D}, \ f(x) \ge f(a)
$$

*On dit que f admet un minimum local en a* ∈  $\mathcal D$  *ssi* :

$$
\exists r > 0, \ \forall \ x \in ]a - r, a + r[\bigcap \mathcal{D}, \ f(x) \ge f(a)]
$$

**Remarque 6.** Un extremum global est évidemment un extremum local ; la réciproque est fausse.

### **Représentation graphique : extremums**

Un des buts principaux du calcul différentiel est la recherche d'extremums d'une fonction *f* . Pour cela, dans le cas d'une fonction dérivable sur un ensemble  $\mathcal{D}$ , à valeurs dans R, on cherche les points en lesquels la dérivée est nulle, et on examine s'il s'agit de minimums locaux, de maximums locaux, ou d'aucun des deux cas précédents. Un outil utile dans cette recherche est l'étude, lorsqu'elle existe, de la dérivée seconde (et notamment de son signe). On rappelle alors :

**Proposition 6.** *Soit f deux fois dérivable sur D, et a ∈ ℝ tel que f'(a) = 0. On suppose que a n'est pas une extrémité de* D*.*

- *Si*  $f''(a) > 0$ , *f* admet un minimum local en a;
- *Si*  $f''(a) < 0$ , *f* admet un maximum local en a ;
- *Si f* ′′(*a*) = 0*, on ne peut pas conclure sans étude supplémentaire.*

Notamment, dans le troisième cas, *a* peut **ne pas être** un extremum local : considérer par exemple le cas de  $f: x \mapsto x^3$  en  $a = 0$ .

Si *a* est une extrémité de l'ensemble de définition de *f* , on a un autre problème. Considérons par exemple *f* définie sur [0,1] par :  $f(x) = x$ .  $f$  est dérivable sur [0,1] et  $f'(x) = 1$  : on voit donc que  $f'$  ne n'annule jamais. Notamment, f atteint son maximum en  $x = 1$ ; mais pourtant  $f'(1) = 1 \neq 0$ !

Ceci est dû au fait qu'on est au bord de l'ensemble de définition. Si on avait pu aller « plus loin » que *x* = 1, on aurait trouvé des *x* tels que  $f(x) > f(1)$ ...

Nous allons étendre ces considérations aux fonctions à deux variables. Ici, la notion de dérivée est remplacée par celle de dérivée partielle ; donc celle de dérivée seconde sera remplacée par deux dérivations partielles successives.

Avant de définir les « dérivées secondes » , nous nous intéressons au domaine de définition de la fonction, pour s'occuper du problème de « bord » évoqué ci-dessus.

### **3.2 Distance, boules, ouverts, fermés, bornés**

On introduit ici des rudiments de topologie. La première notion à introduire est celle de distance :

**Définition 7.** *Si* A =  $(x, y)$  *et* B =  $(a, b)$  *dont deux points de*  $\mathbb{R}^2$ *, on définit la* distance euclidienne *entre A et* B :

$$
d(A, B) = \sqrt{(x - a)^2 + (y - b)^2}
$$

*(c'est celle que vous pouvez mesurer avec une règle ! mais on peut en fait définir d'autres « distances » tout aussi légitimes que celle-ci).*

Dans la suite de l'exposé, « distance » signifiera distance euclidienne.

On définit ensuite les *boules* :

**Définition 8.** *Soit a* ∈ R 2 *, et r* > 0*. On appelle* boule de centre *a* et de rayon *r (notée* B(*a*, *r* )*) l'ensemble des points de* R 2 *situés à une distance de a strictement inférieure à r .*

**Remarque 7.** B(*a*, *r* ) est en fait le disque de centre *a* et de rayon *r* (frontière exclue). Dans R la boule de centre *a* et de rayon *r* est l'intervalle ouvert ]*a* −*r*,*a* +*r* [.

Nous allons nous placer sur des sous-parties de  $\R^2$  pour lesquels « aucun point n'est au bord » . De tels ensembles seront appelés *ouverts*. La définition propre utilise les boules :

 $D$ éfinition 9. On dit qu'une partie U de $\R^2$  est un ouvert de $\R^2$  ssi, pour tout a  $\in$  U, il existe une boule de centre a *incluse dans U.*

**Remarque 8.** Ainsi, un ensemble est ouvert ssi tout point de U a ses « proches voisins » dans U aussi. Ceci montre qu'un point situé « au bord » d'un ensemble ouvert ne fait, en fait, pas partie de ce ensemble.

### **Exemple 7.**

- Dans R, les intervalles ouverts sont des ouverts.
- Dans  $\mathbb{R}^2$ , les domaines suivants sont ouverts :  $\mathbb{R}^2$ ;  $\mathbb{R} \times \mathbb{R}_+^*$ ;  $]0,1[ \times ]0,1[$ ;  $\{(x,y) \in \mathbb{R}^2 \mid x+y<1\}$ .

En fait, on a les règles intuitives suivantes :

- Un ouvert ne contient pas ses « frontières » .
- Un ensemble défini par des contraintes faisant intervenir des inégalités strictes est un ouvert.

Et en fait, de toute façon, on en vous demandera pas de démontrer que tel ou tel ensemble est un ouvert : ce sera précisé par l'énoncé.

On définit aussi les *fermés*: F est un fermé ssi son complémentaire est un ouvert. En pratique, on peut visualiser ça comme les ensembles contenant leur frontière. Dans R, les intervalles fermés sont des fermés.

On définit enfin les ensembles *bornés* de  $\mathbb{R}^2$  : ce sont les sous-ensembles de  $\mathbb{R}^2$  pour lesquels les normes des éléments sont majorées :

**Définition 10.**  $A ⊂ ℝ^2$  *est borné ssi il existe*  $M > 0$  *tq* : ∀(*x*, *y*) ∈ A,  $\sqrt{x^2 + y^2}$  ≤ M.

Un ensemble borné est, intuitivement, un ensemble qui « ne part pas à l'infini » . Par exemple, un disque du plan est borné ; une droite ne l'est pas.

## **3.3 Fonction continue sur un fermé borné**

Le résultat suivant étend une des propriétés importantes des fonctions continues sur R.

**Théorème 7.** *Soit* A *une partie* fermée et bornée *de* R 2 *, et f* : A → R *une fonction* continue sur A*. Alors f est bornée sur A, et ces bornes sont* atteintes *; c'est-à-dire qu'il existe :*

• 
$$
a_1 \in A
$$
 tel que  $f(a_1) = \min_{x \in A} f(x)$ ;

• 
$$
a_2 \in A
$$
 tel que  $f(a_2) = \max_{x \in A} f(x)$ ;

## **3.4 Extremums et points critiques**

Les boules nous permettent de reformuler les notions de min/max locaux pour des fonctions de  $\mathbb{R}^2$  dans  $\mathbb{R}$  :

**Définition 11.** *Soit f définie sur* D *sous-ensemble de* R 2 *, à valeurs dans* R*. On dit que f admet un* maximum global  $en(a, b) \in \mathcal{D}$  *ssi*:

$$
\forall (x, y) \in \mathcal{D}, \ f(x, y) \le f(a, b)
$$

*On dit que f admet un* maximum local  $en(a, b) \in \mathcal{D}$  *ssi*:

 $\exists r > 0, \forall (x, y) \in \mathcal{D} \cap B((a, b), r), f(x, y) \leq f(a, b)$ 

*De même :*

*On dit que f admet un* minimum global  $en(a, b) \in \mathcal{D}$  *ssi*:

 $\forall$  (*x*, *y*) ∈  $\mathcal{D}$ ,  $f(x, y) \ge f(a, b)$ 

*On dit que f admet un* minimum local  $en(a, b) \in \mathcal{D}$  *ssi*:

 $\exists r > 0$ ,  $\forall (x, y) \in \mathcal{D} \cap B((a, b), r)$ ,  $f(x, y) \ge f(a, b)$ 

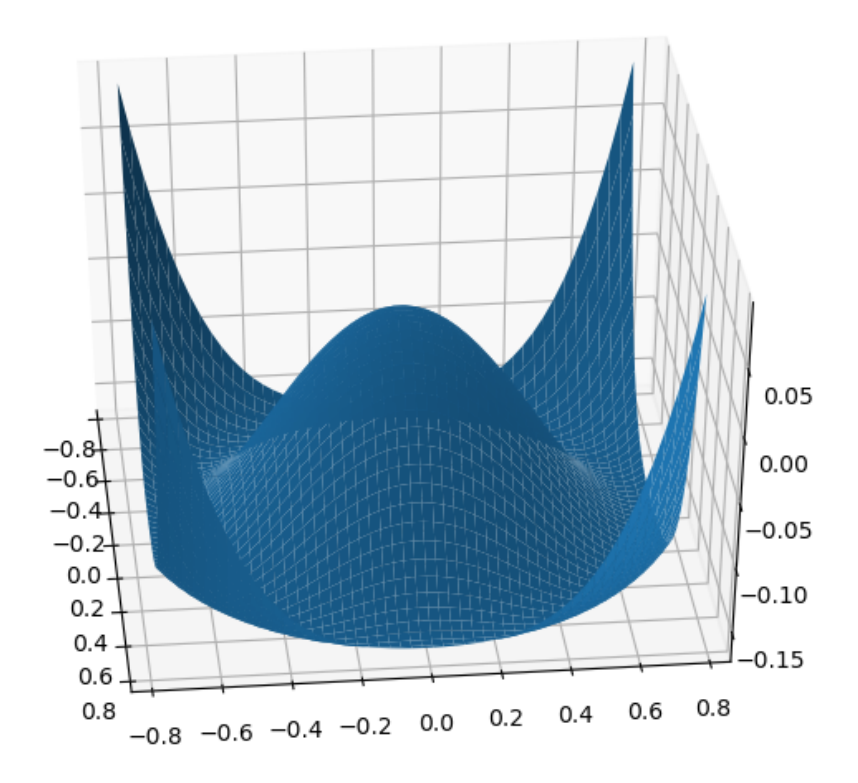

Figure 8: Exemple de maximum local :  $(x, y) \mapsto \frac{2}{3}$ 3  $(x^2 + y^2)^2 - (x^2 + y^2).$ 

Nous pouvons maintenant nous attaquer à la recherche d'extremums, et à la détermination de leur nature.

Le théorème suivant permet d'isoler les « candidats » . Comme souligné précédemment, il est maintenant indispensable que le domaine de définition de  $f$  soit un ouvert de  $\mathbb{R}^2.$ 

**Proposition 8.** *Soit*  $f$  *définie et de classe*  $\mathscr{C}^1$  *sur un ouvert* O ⊂  $\mathbb{R}^2$ . *Si f admet un extremum local en* ( $x_0, y_0$ ) ∈ O, **alors**  $\partial_1(f)(x_0, y_0) = \partial_2(f)(x_0, y_0) = 0$  (ou, de manière équiv*alente*,  $\nabla(f)(x_0, y_0) = 0$ .

Noter qu'il n'y a qu'une implication : si les dérivées partielles sont nulles en un point, on ne peut pas conclure qu'il s'agit d'un extremum local sans étude supplémentaire. Ceci motive la définition suivante :

**Définition 12.** *Soit ∫ définie et de classe*  $\mathscr{C}^1$  *sur* E ⊂  $\mathbb{R}^2$ . *On dit que* ( $x_0, y_0$ ) ∈ E *est un* point critique *de j ssi :* ¶

 $∂<sub>1</sub>(f)(x<sub>0</sub>, y<sub>0</sub>) = ∂<sub>2</sub>(f)(x<sub>0</sub>, y<sub>0</sub>) = 0$  ou, de manière équivalente,  $∇(f)(x<sub>0</sub>, y<sub>0</sub>) = \begin{pmatrix} 0 & 0 \\ 0 & 0 \end{pmatrix}$  $\boldsymbol{0}$ 

La définition 12 et la proposition 8 permettent alors de conclure :

 $\mathbf{S}$ **i**  $f$  est définie sur un ouvert de  $\mathbb{R}^2$ , tout extremum local de  $f$  est un point critique de  $f$  **.** 

### **3.5 Dérivées partielles d'ordre 2 et matrice hessienne**

On se demande maintenant si un point critique est un minimum, un maximum, ou bien aucun des deux. Comme on n'étudie que des nombres dérivés aux points en question, on n'aura pas de caractère global (il faudrait pour cela étudier la fonction sur tout son domaine de définition) ; on pourra seulement conclure si ce sont (ou pas) des extremums locaux.

Par « nature » du point critique, on entend ici : minimum local / maximum local / aucun des deux (« point selle » ).

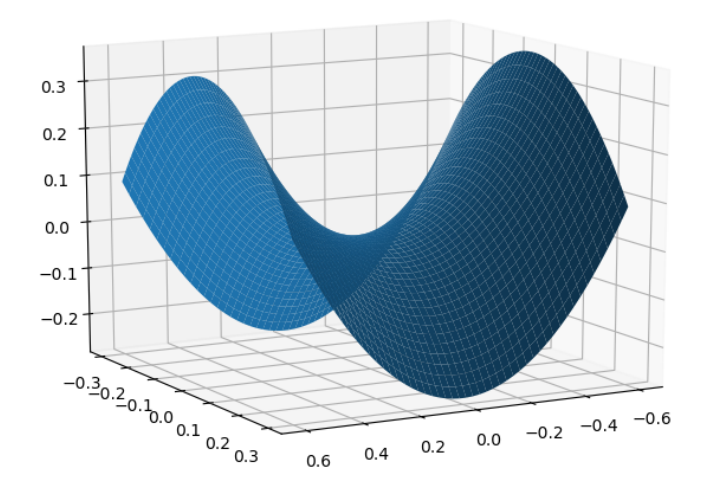

Figure 9: Exemple de point selle :  $(x, y) \rightarrow x^2 - 3y^2$ .

Pour aller chercher la nature des points critiques, il est nécessaire de dériver deux fois : on définit donc des dérivées partielles d'ordre 2.

**Définition 13.**  $Soit f : \mathscr{D} \subset \mathbb{R}^2 \to \mathbb{R}$ . Lorsque ces dérivées existent, on définit :  $\hat{\sigma}_{1,1}^2(f) = \hat{\sigma}_1(\hat{\sigma}_1(f))$   $\hat{\sigma}_{1,2}^2(f) = \hat{\sigma}_1(\hat{\sigma}_2(f))$  $\partial_{2,1}^2(f) = \partial_2(\partial_1(f))$  $\partial_{2,2}^2(f) = \partial_2(\partial_2(f))$ *On appelle ces fonctions les dérivées partielles d'ordre 2 de f .*

**Remarque 9.** On trouve aussi les notations

$$
\frac{\partial^2 f}{\partial x^2} = \frac{\partial}{\partial x} \left( \frac{\partial f}{\partial x} \right) \qquad \qquad \frac{\partial^2 f}{\partial x \partial y} = \frac{\partial}{\partial x} \left( \frac{\partial f}{\partial y} \right) \qquad \qquad \frac{\partial^2 f}{\partial y \partial x} = \frac{\partial}{\partial y} \left( \frac{\partial f}{\partial x} \right) \qquad \qquad \frac{\partial^2 f}{\partial y^2} = \frac{\partial}{\partial y} \left( \frac{\partial f}{\partial y} \right)
$$

**Exemple 8.** Donner les dérivées partielles secondes des fonctions suivantes :

$$
f(x, y) = -x^2 - \frac{1}{2}y^2
$$
 
$$
g(x, y) = xy(x + y - 1)
$$
 
$$
h(x, y) = e^{x^2 + y^2} - x^2 - 2y^2
$$

 $D$ éfinition 14. *On dit que*  $f$  *est*  $\mathscr C^2$  sur $\mathbb R^2$  ssi les dérivées partielles d'ordre 2 de  $f$  existent et sont continues sur $\mathbb R$ . Les théorèmes de composition ont toujours cours dans ce contexte :

**Proposition 9.**

- $\bullet \ \textit{Si}\ f \textit{\text{ est}}\ de \textit{classe}\ \mathscr{C}^2 \textit{sur}\ \mathscr{D}, \textit{elle} \textit{\text{ est}}\ de \textit{classe}\ \mathscr{C}^1 \textit{sur}\ \mathscr{D}.$
- *Toute composée de fonctions*  $\mathscr C^2$  *est*  $\mathscr C^2$  *sur son ensemble de définition.*
- Si f : D →  $\R$  est de classe  $\mathscr C^2$ , à valeurs dans un intervalle I ⊂  $\R$  ; et si g : I →  $\R$  est de classe  $\mathscr C^2$  sur I,  $alors g \circ f est C^2 sur D.$

Le théorème de Schwarz montre que, pour une fonction  $\mathscr C^2$ , « l'ordre » dans lequel on dérive ne compte pas :

**Théorème 10** (Théorème de Schwarz). *Soit*  $f$  *de classe*  $\mathscr{C}^2$  *sur*  $\mathbb{R}^2$ *. Alors :* 

 $\partial_{1,2}^2(f) = \partial_{2,1}^2(f)$ 

La *matrice hessienne* se construit à partir des dérivées partielles secondes :

**Définition 15.** Soit  $f$  de classe  $\mathscr{C}^2$  sur $\mathscr{D}$ , et  $(x, y) \in \mathscr{D}$ . On appelle matrice hessienne de  $f$  au point  $(x, y)$ *la matrice :*

$$
\nabla^{2}(f)(x, y) = \begin{pmatrix} \partial_{1,1}^{2}(f)(x, y) & \partial_{1,2}^{2}(f)(x, y) \\ \partial_{2,1}^{2}(f)(x, y) & \partial_{2,2}^{2}(f)(x, y) \end{pmatrix}
$$

**Exemple 9.** Former les hessiennes des fonctions de l'exemple précédent.

Le théorème de Schwarz donne alors :

**Proposition 11** (Schwarz, conséquence). Si f est de classe  $\mathscr{C}^2$  sur  $\mathscr{D}$ , alors, pour tous  $(x, y) \in \mathscr{D}$ , la matrice *hessienne*  $\nabla^2(f)(x, y)$  *est symétrique.* 

## **3.6 Développement limité à l'ordre 2 d'une fonction** C 2 **, et étude des points critiques**

L'existence de dérivées partielles d'ordre 2 continues permet de préciser l'étude locale de *f* autour d'un point : on obtient maintenant un développement limité à l'ordre 2.

**Théorème 12.** Soit  $f$  une fonction de classe  $\mathscr C^2$  sur  $\mathscr D$ , et  $(x,y)\in \mathscr D$ . Alors il existe une fonction  $\epsilon:\mathbb R^2\to\mathbb R$ *telle que*  $\lim_{(h,k)\to(0,0)} \varepsilon(h,k) = 0, \text{ et }$ :

$$
f(x+h, y+k) = f(x, y)
$$
  
+  $h \partial_1(f)(x, y) + k \partial_2(f)(x, y)$   
+  $\frac{1}{2}h^2 \partial_{1,1}(f)(x, y) + hk \partial_{1,2}(f)(x, y) + \frac{1}{2}k^2 \partial_{2,2}(f)(x, y)$   
+  $(h^2 + k^2) \varepsilon(h, k)$ 

*En utilisant les quantités définies ci-dessus, on remarque que ceci se réécrit matriciellement :*

$$
f(x+h, y+k) = f(x, y)
$$
  
+ 
$$
{}^{t}(\nabla(f)(x, y))\binom{h}{k}
$$
  
+ 
$$
\frac{1}{2}(h+k)\nabla^{2}(f)(x, y)\binom{h}{k}
$$
  
+ 
$$
(h^{2} + k^{2})\varepsilon(h, k)
$$

*Ce développement limité, s'il existe, est unique.*

On a vu que, comme  $f$  est  $\mathscr{C}^2$ ,  $\nabla^2(f)(x, y)$  est une matrice symétrique, donc diagonalisable. Pour voir comment déduire de ce développement limité la nature des points critiques, on peut considérer le cas où elle est diagonale.

Avec 
$$
\nabla
$$
(f)(x, y) =  $\begin{pmatrix} 0 \\ 0 \end{pmatrix}$  (point critique) et  $\nabla^2$ (f)(x, y) =  $\begin{pmatrix} \lambda_1 & 0 \\ 0 & \lambda_2 \end{pmatrix}$ , le DL<sub>2</sub> précédent devient :  

$$
f(x+h, y+k) = f(x, y) + \frac{1}{2}(\lambda_1 h^2 + \lambda_2 k^2) + o(h^2 + k^2)
$$

On voit alors :

- Si  $\lambda_1$  et  $\lambda_2$  sont > 0, on aura, au voisinage de  $(h, k) = (0, 0)$ ,  $f(x + h, y + k) f(x, y) \ge 0$ : ce qui montre que le point  $(x, y)$  est un minimum **local**.
- Si  $\lambda_1$  et  $\lambda_2$  sont < 0, le même raisonnement montre cette fois qu'on aura un maximum **local**.
- Si  $\lambda_1$  et  $\lambda_2$  sont non nulles et de signe opposé,  $(x, y)$  n'est pas un extremum local : on parle de *point selle* ou de *point col*. Voir illustration ci-dessous.
- Si au moins un des deux λ*<sup>i</sup>* est nul, on ne peut pas conclure (car il faudrait aller chercher des termes d'ordre supérieur...). On dit que le point critique est *dégénéré*.

Ce raisonnement est en fait valable dans le cas général, grâce à une discussion sur les valeurs propres de la hessienne :

**Théorème 13.** Soit f de classe '€<sup>2</sup> **sur un ouvert** O ⊂  $\mathbb{R}^2$ . On suppose que (x<sub>0</sub>, y<sub>0</sub>) est un point critique de *f . On note* λ<sup>1</sup> *et* λ<sup>2</sup> *(éventuellement égales) les deux valeurs propres de la hessienne de f en* (*x*0, *y*0)*. Alors :*

- *Si*  $\lambda_1$  *et*  $\lambda_2$  *sont strictement positives, f admet un minimum local en*  $(x_0, y_0)$ ;
- *Si*  $\lambda_1$  *et*  $\lambda_2$  *sont strictement négatives, f admet un maximum local en*  $(x_0, y_0)$ ;
- *Si*  $\lambda_1$  *et*  $\lambda_2$  *sont non nulles et de signe opposé, f n'admet pas d'extremum local en*  $(x_0, y_0)$ ;  $(x_0, y_0)$ *est un point col (ou point selle) de f .*
- *Si l'une des deux valeurs propres de la hessienne est nulle, on ne peut pas conclure sur la nature du point critique*  $(x_0, y_0)$ *.*

**Remarque 10.** On déduit du dernier point que si la hessienne n'est pas inversible, on ne peut pas conclure sur la nature du point critique. C'est un bon raccourci, mais sur une copie, il faudra préciser

« non inversible ⇒ admet une valeur propre nulle ⇒ on ne peut pas conclure » .

**Exemple 10.** Étudier les points critiques de la fonction *g* définie sur  $\mathbb{R}^2$  par  $g(x, y) = xy(x + y - 1)$ .

### **Remarque 11. (Notations de Monge)**

Avant la réforme de 2013, le programme d'ECE2 introduisait les *notations de Monge* sur la hessienne, qui don-

nait des outils supplémentaires pour l'étude des extremums locaux : si la hessienne est notée  $\begin{pmatrix} r & s\ s & t \end{pmatrix}$ , on étudiait  $rt-s^2$ 

(appelé déterminant de la hessienne).

De tels outils ne sont plus au programme : si vous trouvez des arguments utilisant les notations de Monge dans des corrigés d'annales, vous ne pouvez pas les utiliser tels quels (et les calculs peuvent devenir très pénibles, voire infaisables, car il faut trouver les valeurs propres de la hessienne et étudier leur signe).